## **Sprint 38 1911-02**

## **Overview**

Duration: 18 Nov - 29 Nov

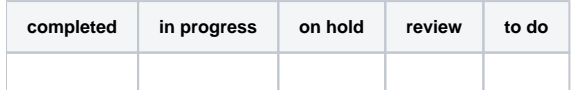

## (vs record 61 completed sprint 19)

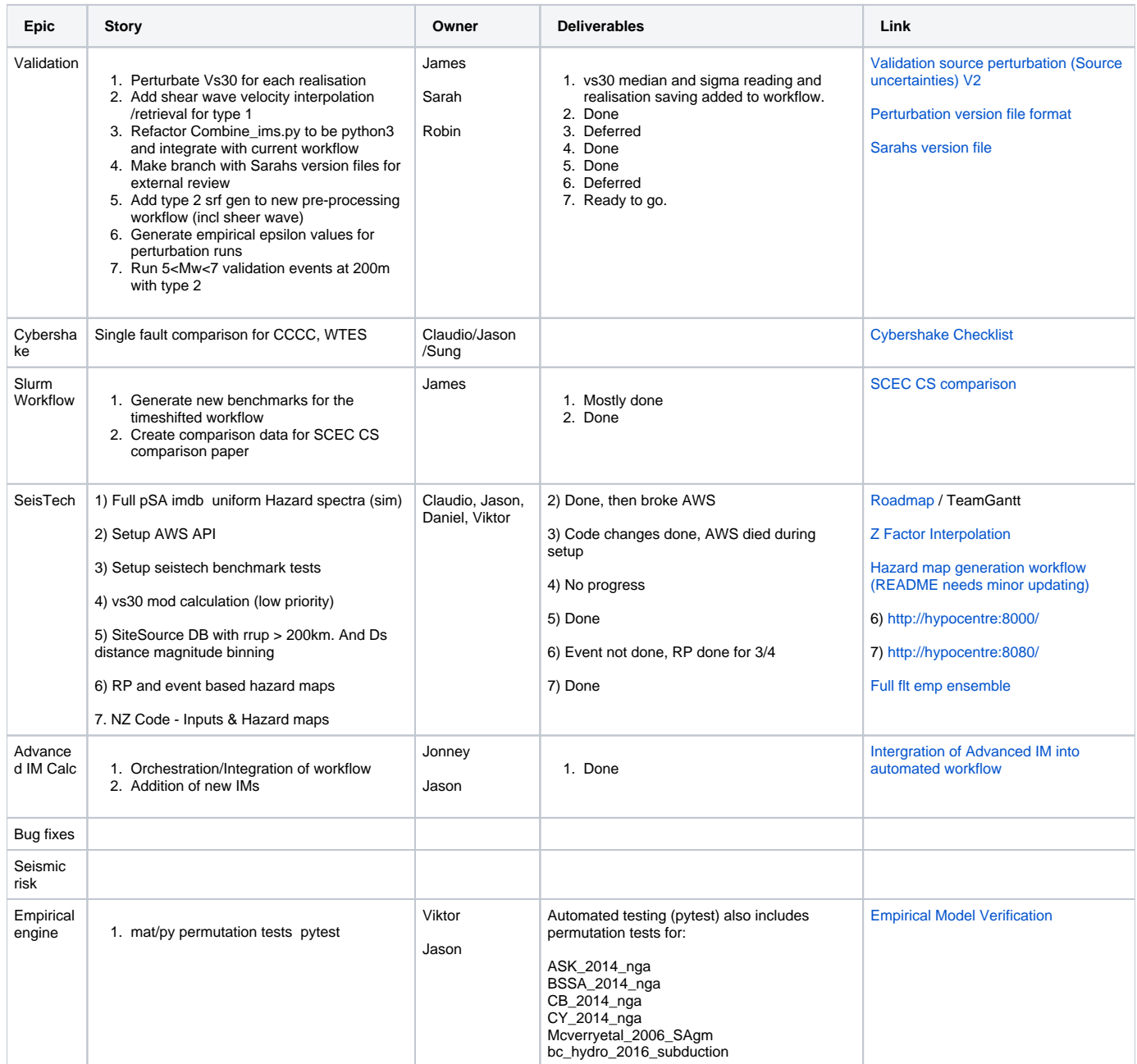

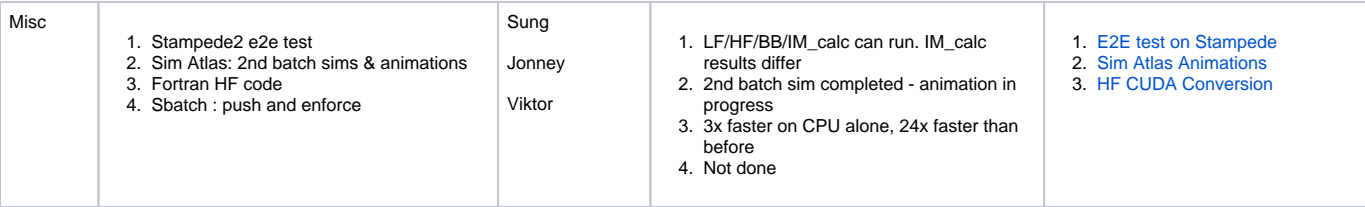